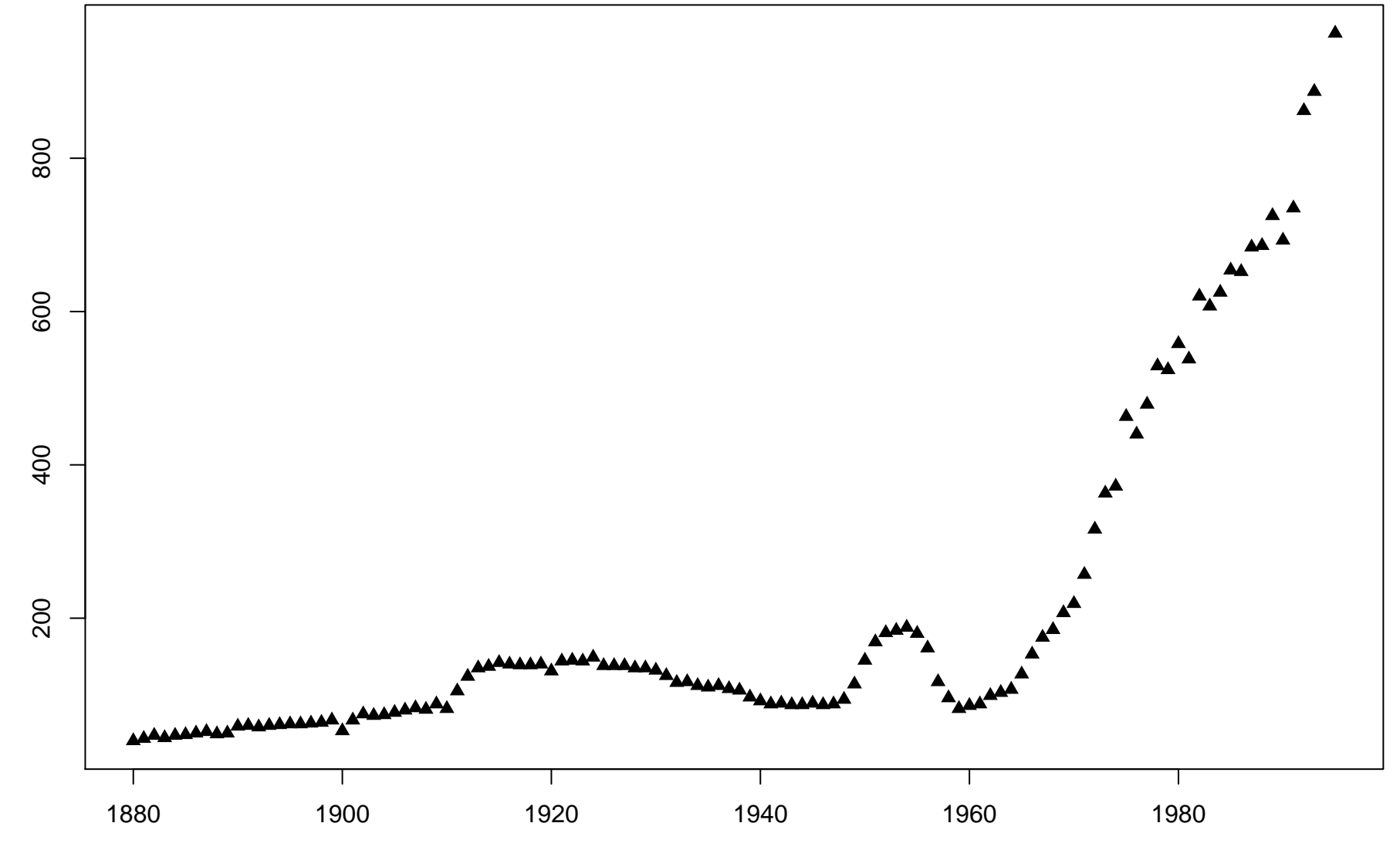

Dlong\$year[Dlong\$value == "Tom"]

Dlong\$key[Dlong\$value == "Tom"] Dlong\$key[Dlong\$value == "Tom"]